Blender 3.5 Manual

- ☐ / Point Cloud
  - Important

This feature is currently experimental and not available in current releases.

## **Point Cloud**

Point clouds can be used to represent 3D scans and in the future can represent particles. Each point can store data in a set of Attributes.

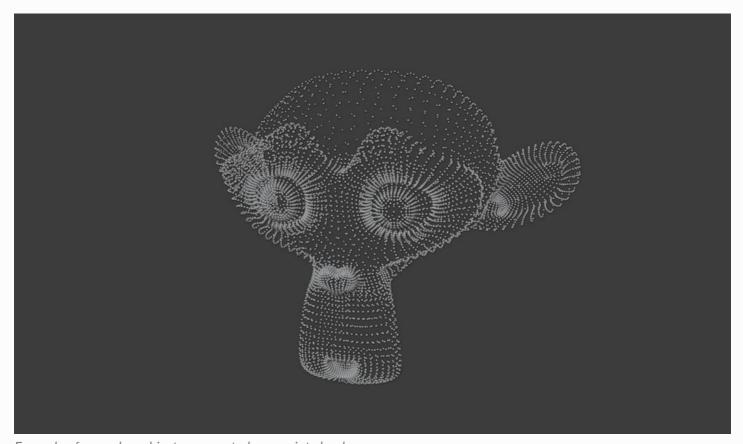

Example of a monkey object represented as a point cloud.

## **Properties**

### **Attributes**

The Attributes panel contains different point cloud characteristics such as the position and size of points. Use the List View to manage attributes.

## **Attribute Types**

### ☐ See also

See Built-In Attributes for information about common attributes.

| Name     | Туре    | Domain | Notes                                                                                              |
|----------|---------|--------|----------------------------------------------------------------------------------------------------|
| position | Vector  | Point  | Built-in attribute describing vertex or point locations, in the modifier object's transform space. |
| radius   | Float   | Point  | The radius of each point.                                                                          |
| color    | Color   | Point  | The color of each point.                                                                           |
| id       | Integer | Point  | A unique identifier given to each particle.                                                        |
| velocity | Vector  | Point  | The speed and direction that the particle is traveling.                                            |

#### **Custom Attributes**

Custom attribute can be given to particles to hold a custom characteristic.

#### Name

The name of the attribute.

#### **Data Type**

The type of data to store in the attribute.

#### Float:

Floating-point value

### Integer:

32-bit integer

#### **Vector:**

3D vector with floating-point values

### Color:

RGBA color with floating-point precision

#### **Byte Color:**

RGBA color with 8-bit precision

#### String:

Text string

#### **Domain**

The type of element the attribute is stored in. Currently, attributes can only be stored per *Point*.

## **Custom Properties**

See the Custom Properties page for more information.

# **Editing**

Currently, not much can be done with point clouds; however, they can be converted to/from meshes.

- © Copyright: This page is licensed under a CC-BY-SA 4.0 Int. License. Last updated on 05/17/2023.
- ☐ View Source ☐ Report issue on this page